# **Capteur d'Humidité étalonné**

Module équipé d'un capteur analogique qui fournit une tension proportionnelle à l'humidité relative de l'air (HR).

Ce capteur est étalonné et permet de faire une mesure précise du taux d'humidité relative.

Il se connecte sur une entrée analogique de l'interface AutoProgX2.

La tension issue du capteur correspond à un taux d'humidité relative variant sur une plage allant de 0% à 100%.

L'instruction "CAN" permet de convertir la tension issue du capteur en une valeur numérique sur 8 bits (échelle de 0 à 255).

Cette valeur est analogue au taux d'humidité relative est stockée dans une variable.

Lorsque la température est de 25 °C, on obtient la valeur du taux d'humidité relative (en %) à l'aide de la formule suivante :

HR = (Valeur de la conversion  $-$  49) x 100 / 171

Exemple : La variable b0 contient la valeur de la conversion de la tension issue du capteur, la variable b1 contient le résultat du calcul HR. HR  $(\% )$  = b1 = (b0-49) x 100 / 171 (voir les exemples de programmes).

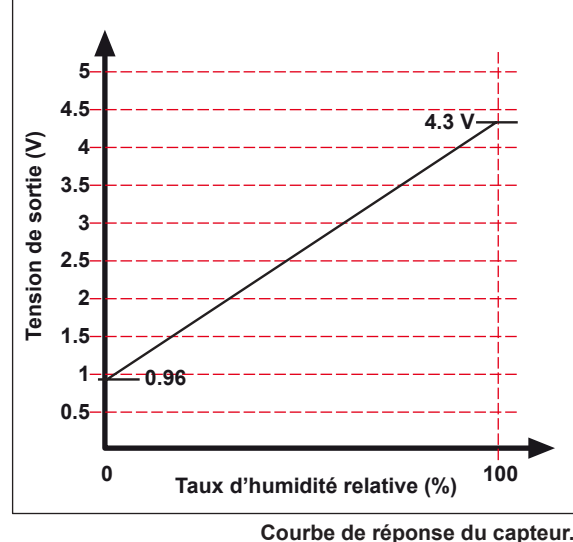

**Courbe de réponse du capteur. (température externe 25 °C, tension d'alimentation du capteur 5V).**

 $\bullet$ 

K-AP-MHUM

*Pour plus de détails, consulter la spécification technique du capteur HIH4000. On notera que la courbe de réponse du capteur est liée à la température ainsi qu'à sa tension d'alimentation.*

### **Implantation des composants**

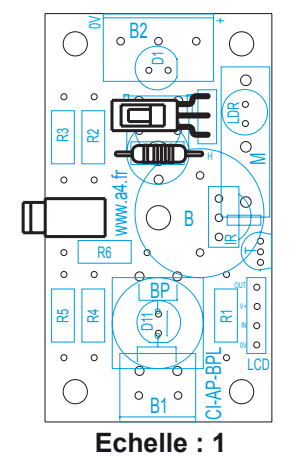

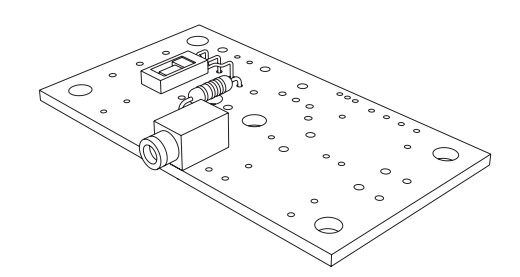

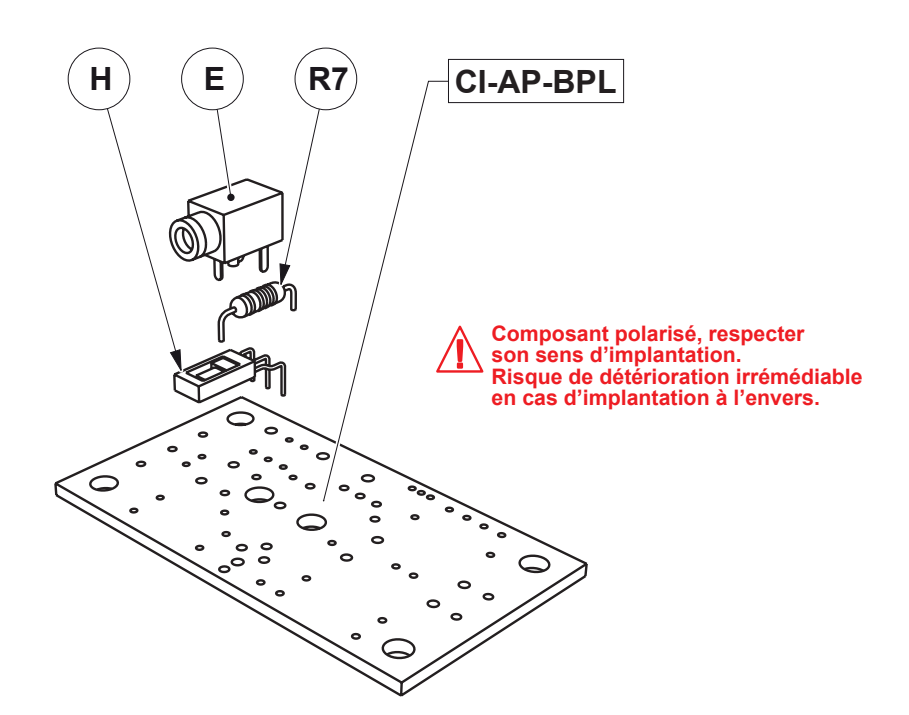

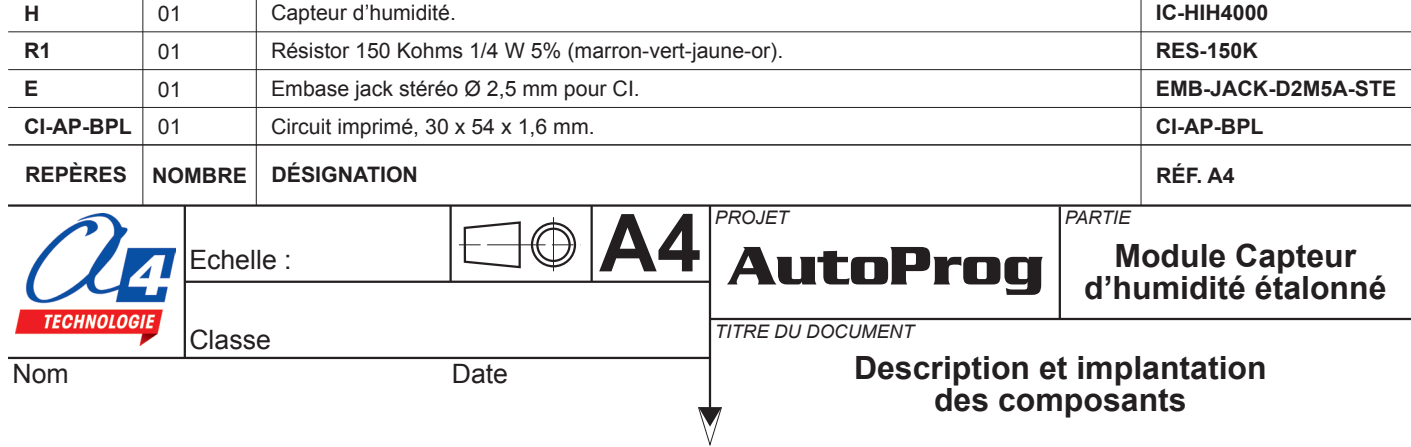

## **Nomenclature du kit réf. K-AP-MHUM-KIT**

Le module Capteur d'humidité étalonné est commercialisé en 2 versions.

- prêt à l'emploi, composants soudés ;
- en kit, composants à implanter et braser.

Le kit comprend toutes les pièces et composants électroniques permettant de réaliser le module Capteur d'humidité étalonné.

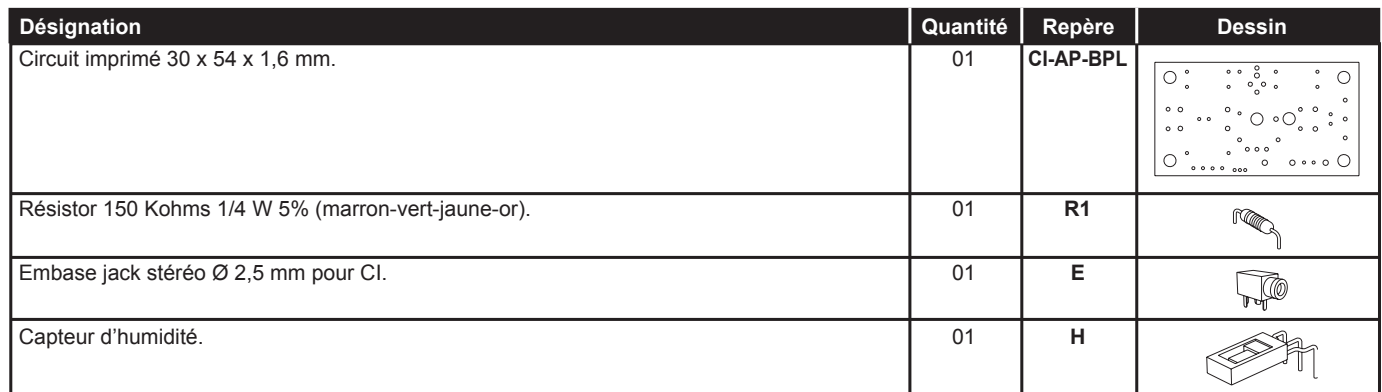

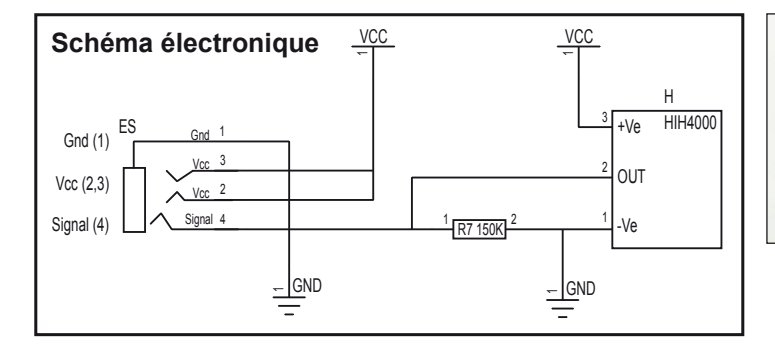

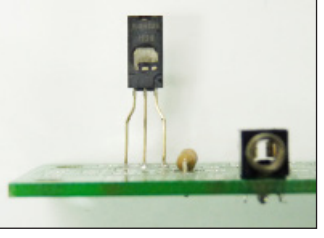

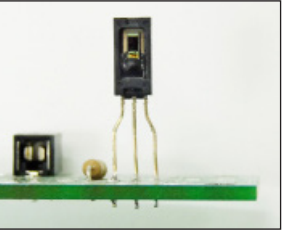

**Vue de dos Vue de face**

## **Test du module Capteur d'humidité étalonné**

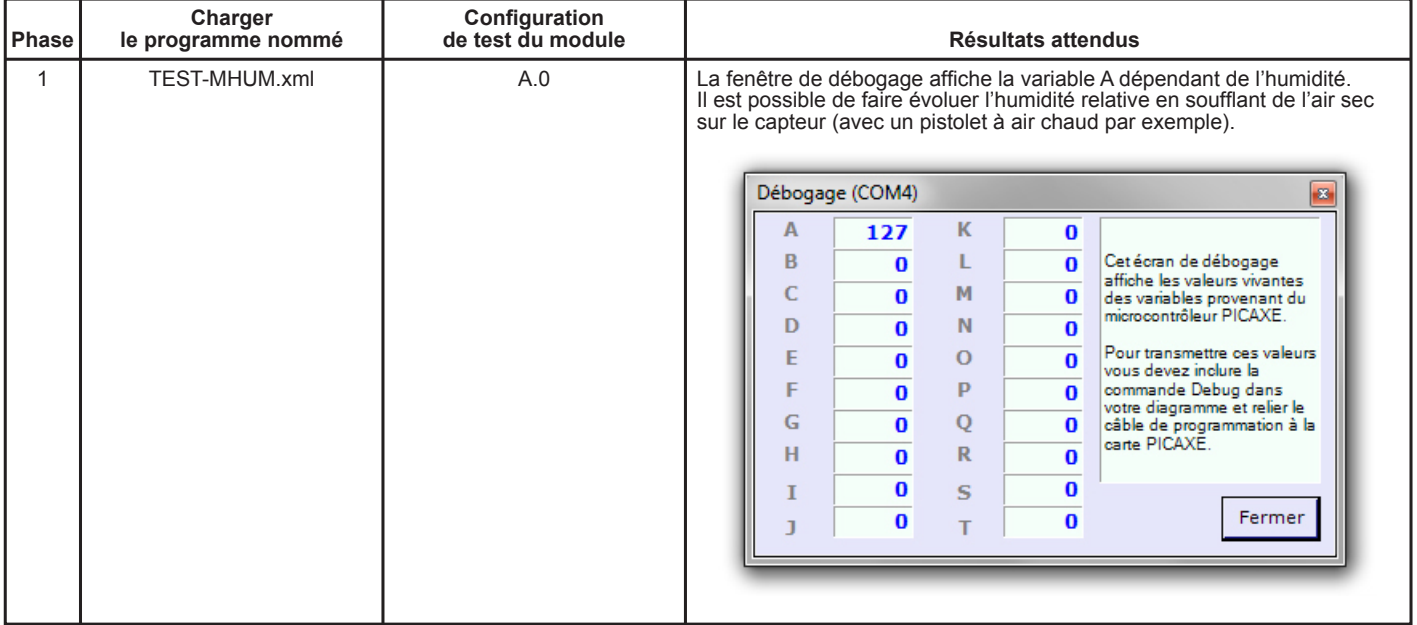

#### **Documents et fichiers complémentaires disponibles sur le CD ROM CD-AP :**

Specifications fabriquant Honeywell : - HIH4000 Humidity sensor (PDF), - SEN008 (PDF).

Tableau Excel : - Courbe de fonctionnement et de conversion.

## **Applications du module capteur d'humidité étalonné 1/2**

#### **Matériel nécessaire**

1 module Capteur d'humidité étalonné, 1 cordon de liaison.

#### **Connexion du module**

Connecter le module capteur d'humidité étalonné sur **A.0**.

#### **Programme : 05-MHUM1**

**Objectif** : afficher le taux d'humidité sur une barre lumineuse.

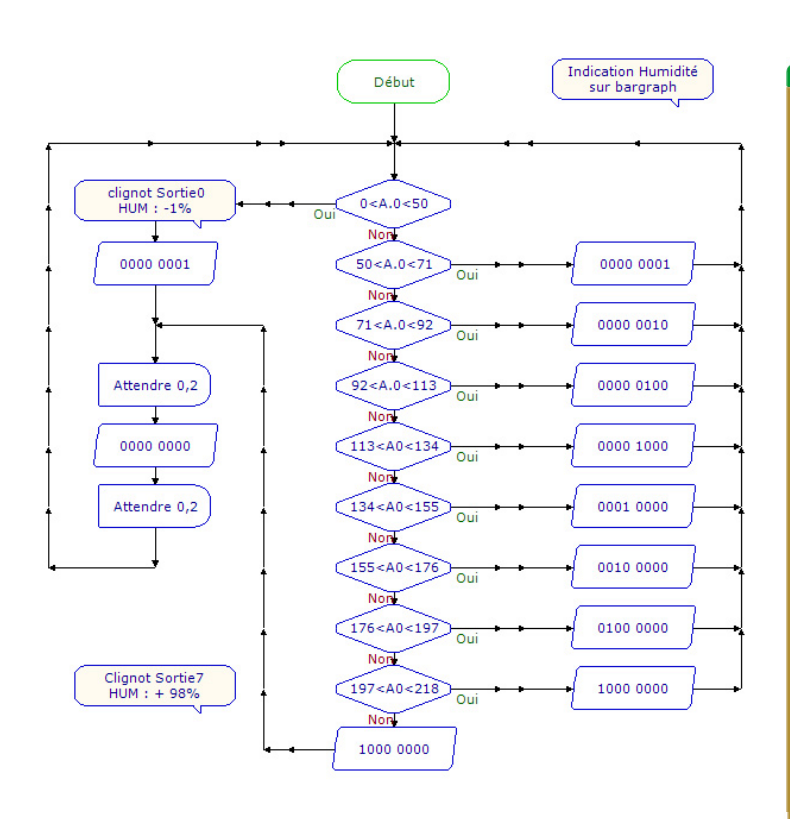

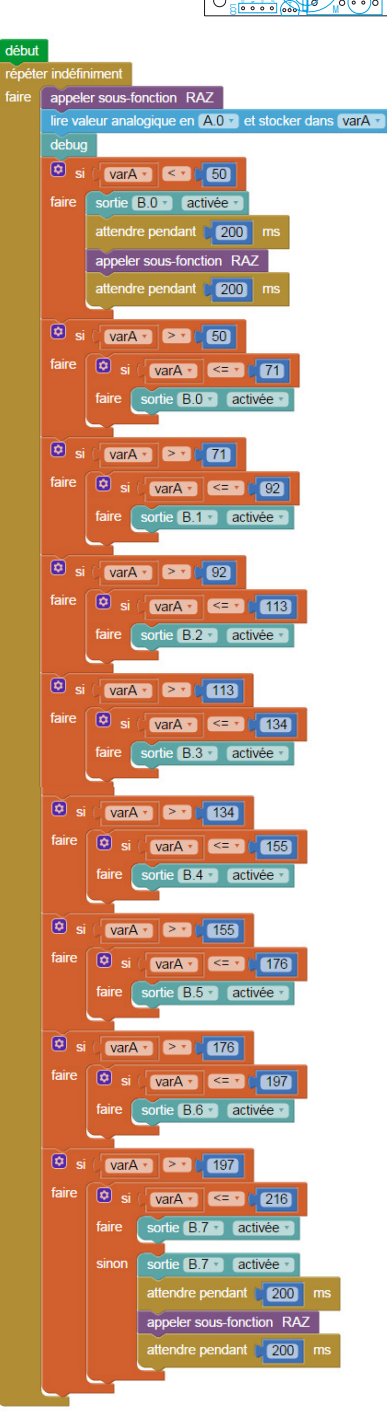

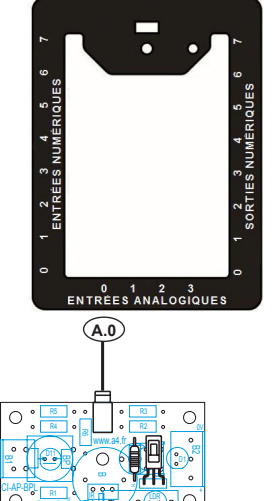

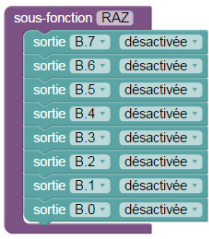

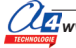

## **Applications du module capteur d'humidité étalonné 2/2**

#### **Matériel nécessaire**

1 module Capteur d'humidité étalonné, 1 cordon de liaison.

#### **Connexion du module**

Connecter le module capteur d'humidité étalonné sur **A.0** et le module LCD sur **B.0**.

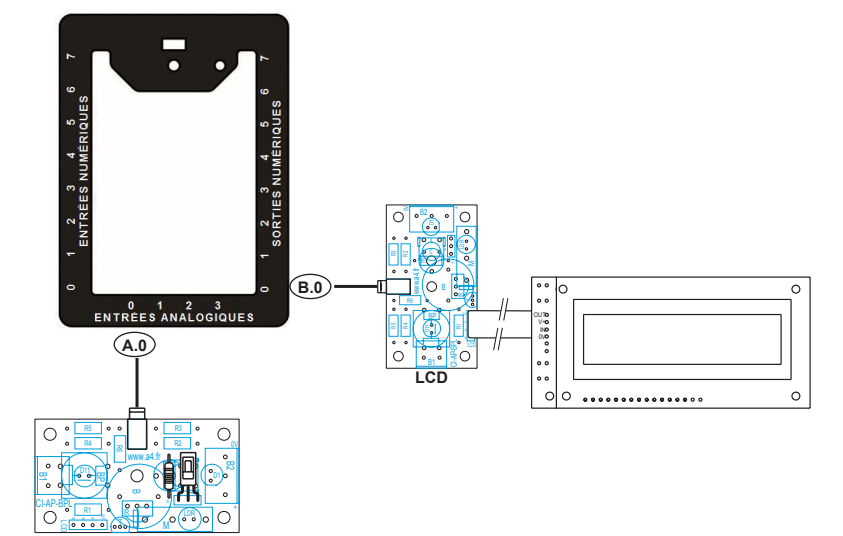

#### **Programme : 05-MHUM2**

**Objectif** : afficher le taux d'humidité sur un écran LCD.

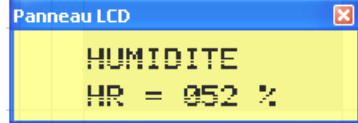

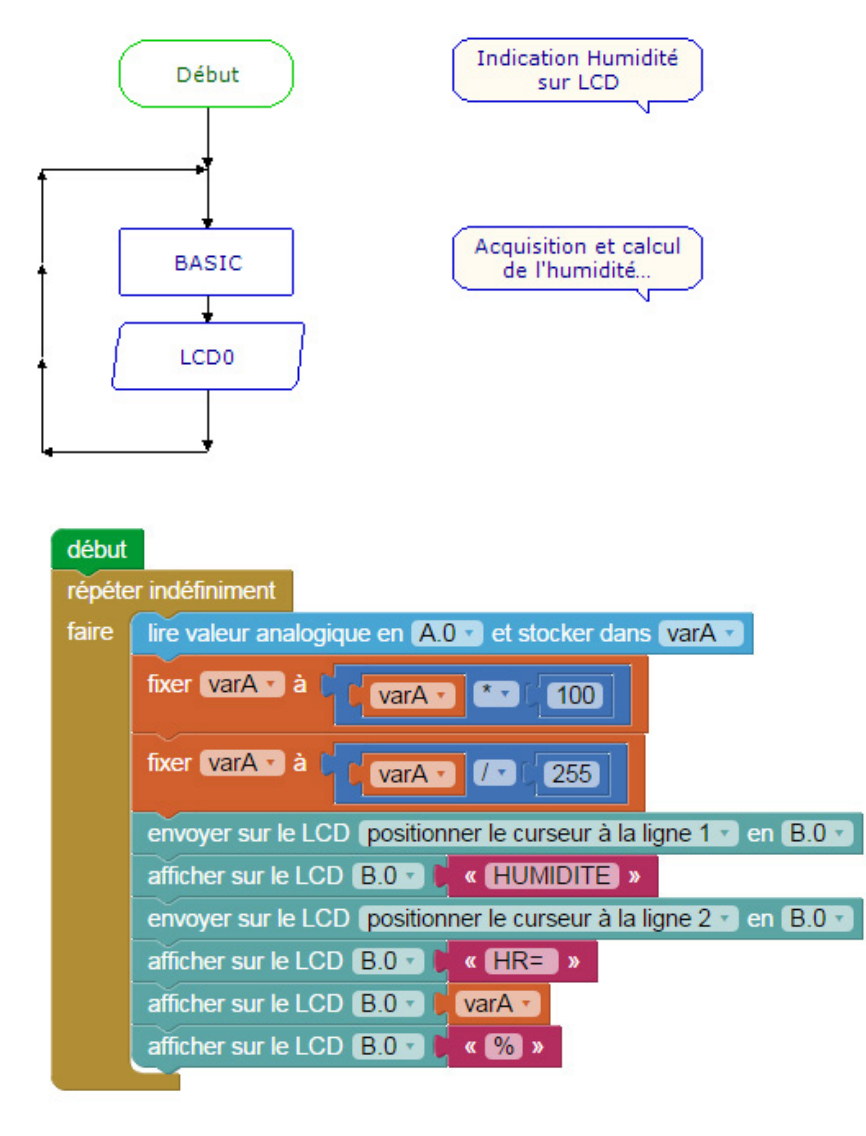